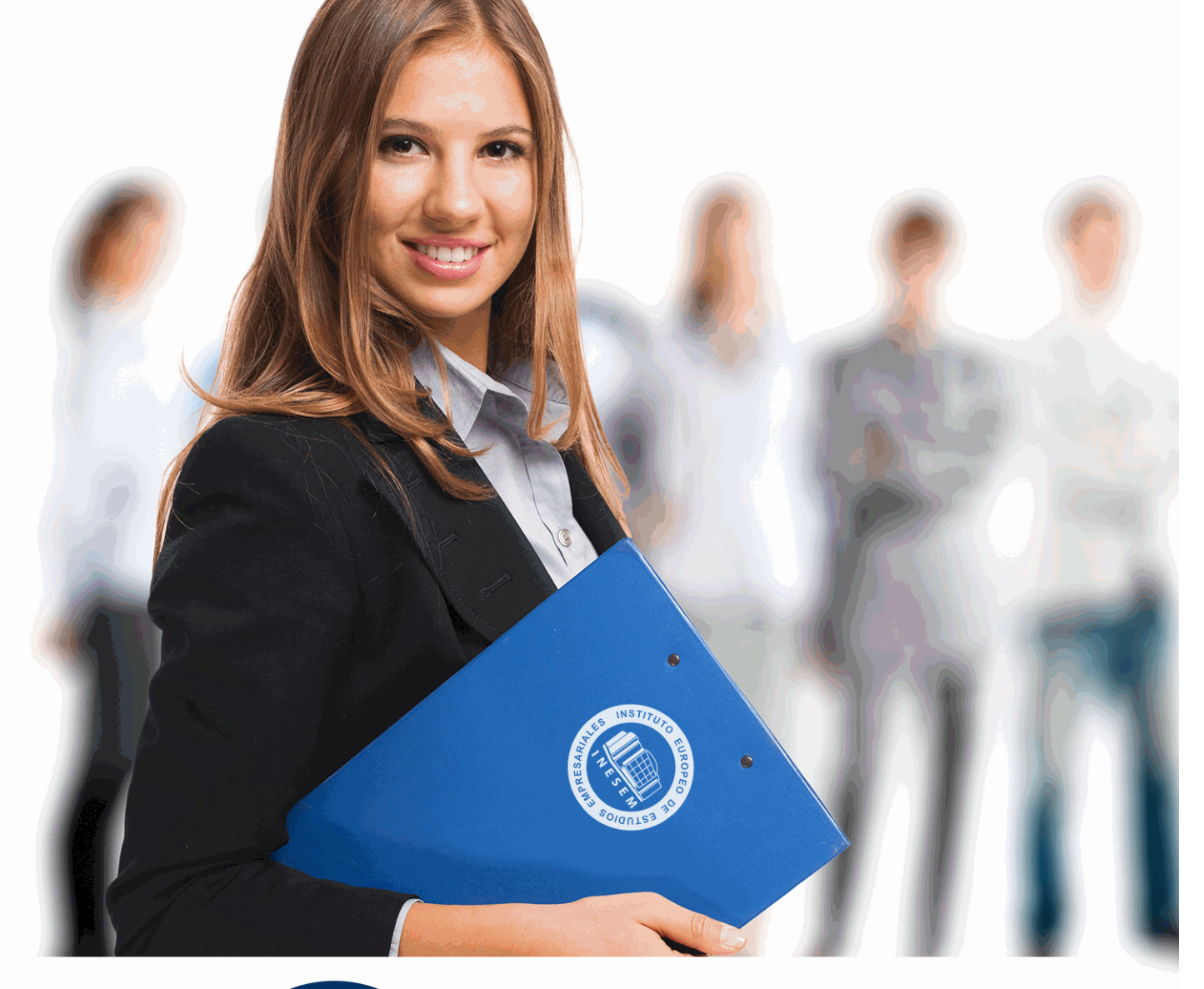

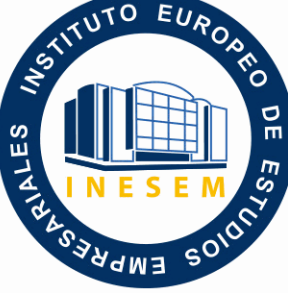

INESEM

**BUSINESS SCHOOL** 

*Experto en Tiendas Online con PrestaShop + Titulación Universitaria en Analítica Web + 5 Créditos ECTS*

+ Información Gratis

**titulación de formación continua bonificada expedida por el instituto europeo de estudios empresariales**

# *Experto en Tiendas Online con PrestaShop + Titulación Universitaria en Analítica Web + 5 Créditos ECTS*

*duración total:* 305 horas *horas teleformación:* 153 horas

*precio:*  $0 \in$ \*

*modalidad:* Online

\* hasta 100 % bonificable para trabajadores.

# *descripción*

PrestaShop es una solución de código abierto desarrollada en Francia que se ha revelado como uno de los mejores CMS para crear y administrar una tienda en línea en la actualidad. Con este curso de Experto en Tiendas Online con PrestaShop y en Analítica Web podrá seguir paso a paso todas las etapas necesarias para instalar y configurar su negocio de comercio electrónico, desde el alojamiento hasta el seguimiento de la actividad, pasando por la personalización gráfica, además de conocer los aspectos esenciales sobre la analítica web.

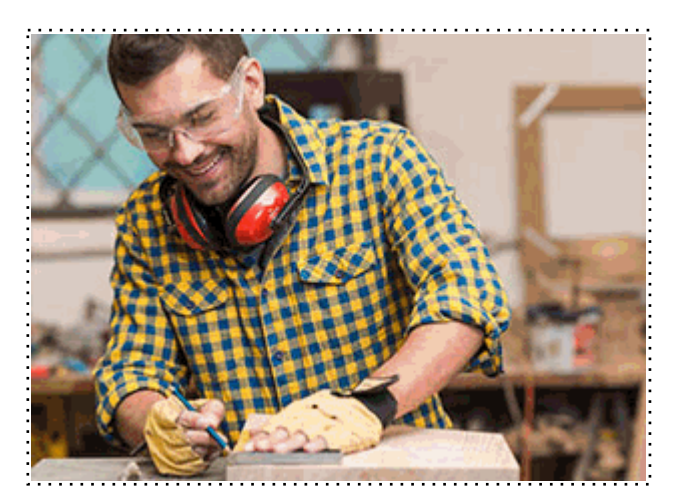

Todos aquellos trabajadores y profesionales en activo que deseen adquirir o perfeccionar sus conocimientos técnicos en este área.

# *objetivos*

Los objetivos a alcanzar con la realización de este Curso PrestaShop son los siguientes:

- Instalar y configurar su negocio de comercio electrónico.

- Configurar una tienda para organizar sus recursos (empleados, transportistas…), determinar el perímetro de actuación (zonas, países…) y las condiciones de la actividad (monedas, impuestos, formas de pago, gestión del transporte…).

- Estructurar de la mejor forma posible su catálogo definiendo las categorías de productos, las marcas (fabricantes) y los distribuidores con los que trabajará.

- Concretar los atributos (y sus valores) y las características de los productos que venderá en su tienda virtual.

- Conocer la analítica web y SEO.

- Optimizar sitios web.
- Realizar analítica web y métricas en redes sociales.
- Conocer las herramientas de analítica web.

# *para qué te prepara*

Este curso PrestaShop y Analítica Web te preparará para seguir paso a paso todas las etapas necesarias para instalar y configurar su negocio de comercio electrónico. Te ayudará a desenvolverte de manera profesional en el ámbito del marketing digital. Podrás conocer las diferentes técnicas de SEO y SEM.

# *salidas laborales*

Realizando este curso PrestaShop podrás trabajar en empresas que incorporen marketing digital y Comercio electrónico a sus negocios. Tendrás la capacidad de ser especialista en analítica web. Podrás ingresar en agencias de comunicación y publicidad.

Una vez finalizado el curso, el alumno recibirá por parte de INESEM vía correo postal, la Titulación Oficial que acredita el haber superado con éxito todas las pruebas de conocimientos propuestas en el mismo.

Esta titulación incluirá el nombre del curso/máster, la duración del mismo, el nombre y DNI del alumno, el nivel de aprovechamiento que acredita que el alumno superó las pruebas propuestas, las firmas del profesor y Director del centro, y los sellos de la instituciones que avalan la formación recibida (Instituto Europeo de Estudios Empresariales).

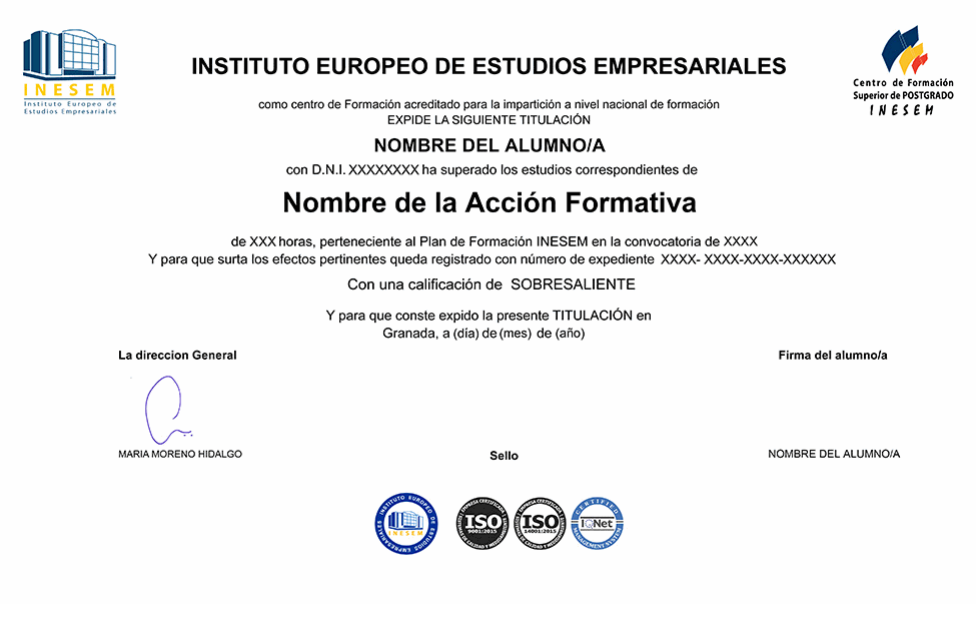

*forma de bonificación*

- Mediante descuento directo en el TC1, a cargo de los seguros sociales que la empresa paga cada mes a la Seguridad Social.

# *metodología*

El alumno comienza su andadura en INESEM a través del Campus Virtual. Con nuestra metodología de aprendizaje online, el alumno debe avanzar a lo largo de las unidades didácticas del itinerario formativo, así como realizar las actividades y autoevaluaciones correspondientes. Al final del itinerario, el alumno se encontrará con el examen final, debiendo contestar correctamente un mínimo del 75% de las cuestiones planteadas para poder obtener el título.

Nuestro equipo docente y un tutor especializado harán un seguimiento exhaustivo, evaluando todos los progresos del alumno así como estableciendo una línea abierta para la resolución de consultas.

El alumno dispone de un espacio donde gestionar todos sus trámites administrativos, la Secretaría Virtual, y de un lugar de encuentro, Comunidad INESEM, donde fomentar su proceso de aprendizaje que enriquecerá su desarrollo profesional.

*materiales didácticos*

- Manual teórico 'Analítica Web'
- Manual teórico 'Prestashop: Tienda Virtual'

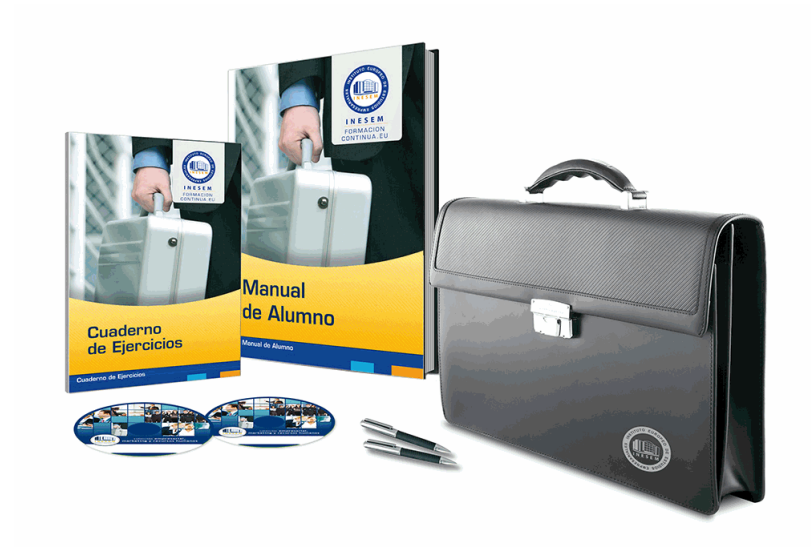

# *profesorado y servicio de tutorías*

Nuestro equipo docente estará a su disposición para resolver cualquier consulta o ampliación de contenido que pueda necesitar relacionado con el curso. Podrá ponerse en contacto con nosotros a través de la propia plataforma o Chat, Email o Teléfono, en el horario que aparece en un documento denominado "Guía del Alumno" entregado junto al resto de materiales de estudio. Contamos con una extensa plantilla de profesores especializados en las distintas áreas formativas, con una amplia experiencia en el ámbito docente.

El alumno podrá contactar con los profesores y formular todo tipo de dudas y consultas, así como solicitar información complementaria, fuentes bibliográficas y asesoramiento profesional. Podrá hacerlo de las siguientes formas:

- **Por e-mail**: El alumno podrá enviar sus dudas y consultas a cualquier hora y obtendrá respuesta en un plazo máximo de 48 horas.

- **Por teléfono**: Existe un horario para las tutorías telefónicas, dentro del cual el alumno podrá hablar directamente con su tutor.

- **A través del Campus Virtual**: El alumno/a puede contactar y enviar sus consultas a través del mismo, pudiendo tener acceso a Secretaría, agilizando cualquier proceso administrativo así como disponer de toda su documentación

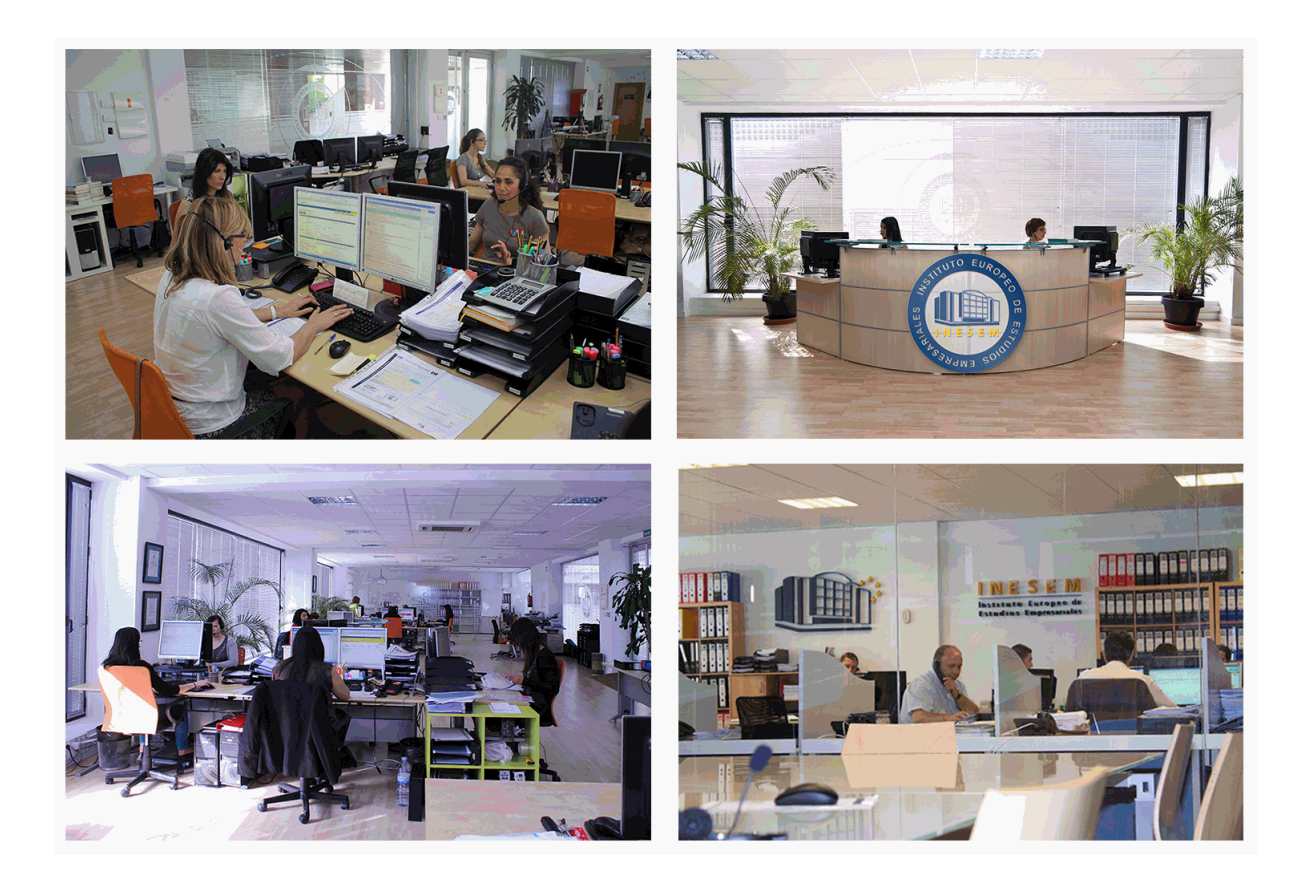

El alumno cuenta con un período máximo de tiempo para la finalización del curso, que dependerá de la misma duración del curso. Existe por tanto un calendario formativo con una fecha de inicio y una fecha de fin.

# *campus virtual online*

especialmente dirigido a los alumnos matriculados en cursos de modalidad online, el campus virtual de inesem ofrece contenidos multimedia de alta calidad y ejercicios interactivos.

# *comunidad*

servicio gratuito que permitirá al alumno formar parte de una extensa comunidad virtual que ya disfruta de múltiples ventajas: becas, descuentos y promociones en formación, viajes al extranjero para aprender idiomas...

# *revista digital*

el alumno podrá descargar artículos sobre e-learning, publicaciones sobre formación a distancia, artículos de opinión, noticias sobre convocatorias de oposiciones, concursos públicos de la administración, ferias sobre formación, etc.

#### *secretaría*

Este sistema comunica al alumno directamente con nuestros asistentes, agilizando todo el proceso de matriculación, envío de documentación y solución de cualquier incidencia.

Además, a través de nuestro gestor documental, el alumno puede disponer de todos sus documentos, controlar las fechas de envío, finalización de sus acciones formativas y todo lo relacionado con la parte administrativa de sus cursos, teniendo la posibilidad de realizar un seguimiento personal de todos sus trámites con INESEM

# **PARTE 1. TIENDAS ONLINE CON PRESTASHOP**

## **UNIDAD DIDÁCTICA 1. PRIMEROS PASOS CON PRESTASHOP**

1.¿Qué podemos hacer con Prestashop?

2.La tienda virtual. Empieza a vender en Internet hoy mismo.

3.La principal ventaja: aumentar tus ventas llegando a todo el mundo.

#### **UNIDAD DIDÁCTICA 2. INSTALACIÓN PASO POR PASO DE TU TIENDA VIRTUAL: PRESTASHOP**

1.Necesitamos un Dominio Web, muy fácil.

2.¿Dónde alojar nuestra tienda? Hosting Web.

3.Obtener en 5 sencillos pasos, dominio y Hosting.

- 4.Instalación de nuestra tienda online en 3 pasos.
	- 1.- Primero instalamos XAMPP para Prestashop
	- 2.- Segundo instalamos PrestaShop para comenzar a vender online.
	- 3.- Comprobamos que Prestashop se ha instalado correctamente

## **UNIDAD DIDÁCTICA 3. ECHEMOS UN VISTAZO A NUESTRA TIENDA**

1.Pantallas del administrador de prestashop (Back Office), pantallas del usuario (Front Office)

2.Vamos a hacer nuestro Prestashop único, igual que nuestra tienda. Personalización de Prestashop.

1.- Configurar temas y aspecto de prestashop.

2.- Personalización de prestashop: Logos y Favicon

## **UNIDAD DIDÁCTICA 4. PREPARAR ENTORNO DEL COMERCIO ELECTRÓNICO**

1.Necesitamos formar parte del comercio electrónico, especialidad prestashop.

2.Preferencias de nuestra tienda online con prestashop

- 1.- Configuración básica de prestashop
- 2.- Configura tus pedidos en prestashop.
- 3.- Configuración de productos en prestashop
- 4.- La configuración de mis clientes Prestashop
- 5.- Configuración fácil de SEO y URL
- 6.- CMS Configuración de páginas en nuestro prestashop
- 7.- Configuración de las imágenes en prestashop.
- 8.- Modo Mantenimiento
- 9.- Geolocalización, conoce dónde están tus clientes.
- 3.Gestión fácil de miles de pedidos al día.
- 4.Gestión de pagos de tus clientes.
- 5.Control y seguimiento de envíos en prestashop.

## **UNIDAD DIDÁCTICA 5. PUBLICAR PRODUCTOS PARA EMPEZAR A VENDER EN PRESTASHOP, CREANDO EL CATÁLOGO**

1.Listas de productos y Catálogo.

- 2.Crear categorías para nuestros productos.
- 3.Publicar para empezar a vender productos con prestashop.
	- 1.- Información del producto
	- 2.- Precio de nuestro producto en prestashop, nosotros decidimos.
	- 3.- Optimización y posicionamiento SEO, que te encuentren en google es imprescindible y con Prestashop es fác
	- 4.- Asociar las categorías a nuestros productos.
	- 5.- Gestiona todas tus formas de envío y crea transportes en prestashop.
	- 6.- Combinaciones de producto en prestashop.
	- 7.- Cantidades y stock, controla el stock de tu tienda de forma rápida y sencilla.

#### 8.- Una buena imagen es muy importante para vender, Imágenes de nuestros productos en prestashop.

#### **UNIDAD DIDÁCTICA 6. GESTIONANDO PRESTASHOP, PEDIDOS Y CLIENTES**

1.Gestión de Clientes y pedidos de nuestra tienda online.

- 1.- Administración de clientes, busca y encuentra a tus clientes con prestashop más rápido.
- 2.- Administración de pedidos, controla el estado de tus pedidos y toda la información importante.
- 2.Gestión de los empleados, en tu tienda online también pueden trabajar muchos empleados.

3.Gestión de copias de seguridad, no pierdas nunca información de tu tienda online prestashop.

## **UNIDAD DIDÁCTICA 7. GESTIÓN DE PRECIOS, IMPUESTOS, ENVÍOS Y NUEVAS FUNCIONALIDADES**

- 1.Atributos y características de los productos, vende cualquier artículo en prestashop fácilmente.
- 2.Grupos de usuario y descuentos en prestashop.
- 3.Gestión del IVA.
- 4.Configura el idioma para vender en cualquier país.
- 5.Configura las monedas de pago y deja que te paguen en cualquier moneda.
- 6.Funcionalidades añadidas, gestión de módulos.
	- 1.- Posicionar los módulos en nuestra tienda online.
	- 2.- Instalación sencilla de nuevos módulos de funcionalidad.
- 7.Si tienes un archivo CSV con tus productos puedes importarlos de forma automática en prestashop.

8.Actualización de Prestashop.

## **UNIDAD DIDÁCTICA 8. ESTRATEGIAS SEO Y MARKETING DIGITAL PARA LOGRAR CLIENTES EN PRESTASHOP**

1.Una buena presentación de nuestros productos es clave para conseguir más ventas.

- 2.Mejora tu presencia en Google fácilmente con prestashop, Posicionamiento y SEO.
	- 1.- Marketing de contenidos, posiciona con contenido atractivo para el usuario. Optimización de los textos.
	- 2.- Link building, técnicas de enlaces naturales para subir de posición en los principales buscadores.
	- 3.- Enlaces externos, cuantas más paginas enlacen a la tuya, mayor visibilidad tendrá.
	- 4.- Directorios web y la importancia de su presencia en ellos.
	- 5.- Mejorar las estadísticas de Búsqueda de Google.

3.Google Adword. Anúnciate en Google rápidamente.

1.- Pago por clic CPC.

2.- Herramienta de palabras clave, encuentra que palabras son las más buscadas y aparece en ellas.

- 4.Redes Sociales y la importancia del marketing social.
	- 1.- Youtube, Facebook, etc.

5.Analítica web de prestashop para medir la Rentabilidad de Marketing.

- 1.- Google Analytics. Experto en anállitica.
- 2.- Darse de alta e instalación de google analytics en prestashop
- 3.- Analizar los usuarios de nuestra web para la mejora de la tienda online.

# **PARTE 2. ANALÍTICA WEB**

## **UNIDAD DIDÁCTICA 1. ANALÍTICA WEB Y SEO**

- 1.Introducción al SEO
- 2.Historia de los motores de búsqueda
- 3.Componentes de un motor de búsqueda
- 4.Organización de resultados en un motor de búsqueda
- 5.La importancia del contenido
- 6.El concepto de autoridad en Internet
- 7.Campaña SEO

## **UNIDAD DIDÁCTICA 2. ANALÍTICA WEB Y SEM**

- 1.Introducción al SEM
- 2.Principales conceptos en SEM
- 3.Sistema de pujas y Calidad del anuncio
- 4.Creación de una campaña
- 5.Creación de anuncios con calidad
- 6.Indicadores clave de rendimiento en SEM

## **UNIDAD DIDÁCTICA 3. INTRODUCCIÓN AL ANÁLISIS Y MÉTRICA WEB**

1.Conceptos básicos

2.Métricas

3.Visitas

4.Visitantes

5.Páginas

6.Promedio de tiempo en una página web

7.Promedio de tiempo en un sitio web

8.Tasa de rebote

9.Tasa de salida

10.Tasa de conversión

## **UNIDAD DIDÁCTICA 4. OPTIMIZACIÓN DE SITIOS WEB**

1.Usabilidad

2.Mapas de calor

3.Grabaciones de sesiones de usuario

4.Ordenación de tarjetas

5.Test A/B

6.Test multivariante

7.KPI, indicadores clave de rendimiento

8.Cambios a realizar para optimizar una página web

9.UNIDAQD DIDÁCTICA 5. POSICIONAMIENTO ORGÁNICO, SEO

10.Importancia del SEO

11.Funcionamiento de los buscadores

12.Google: algoritmos y actualizaciones

13.Cómo salir de una penalización en Google

14.Estrategia SEO

## **UNIDAD DIDÁCTICA 6. HERRAMIENTAS DE ANALÍTICA WEB**

1.Listado de herramientas

2.Herramientas de analítica web

3.Herramientas de análisis de logs

4.Herramientas de medición mediante tags

5.Herramientas para medir el rendimiento de nuestro sitio web

6.Herramientas para recoger información de diseño o usabilidad web

7.Herramientas que analizan nuestra actividad en redes sociales

8.Herramientas de inteligencia competitiva

## **UNIDAD DIDÁCTICA 7. GOOGLE ANALYTICS**

1.¿Qué es Google Analytics?

2.Introducción a la analítica web

3.¿Como funciona Google Analytics?

4.Cookies

5.Introducción a JavaScript

6.Principios de Google Analytics

7.¿Qué es el porcentaje de rebote?

8.Página de destino

9.Conversiones

10.Objetivos

11.Eventos

12.Porcentaje de abandono

13.Visita/usuario único

14.Iniciar sesión en Google Analytics

15.Incorporar código de de seguimiento de Google Analytics en el sitio web

16.Verificar que Google Analytics recibe datos

17.Cambiar configuraciones de la cuenta de Google Analytics

18.Gestión de usuarios

19.Eliminar cuenta de Google Analytics

20.Cambiar configuraciones de la interfaz de Google Analytics (Idioma)

#### **UNIDAD DIDÁCTICA 8. FUNCIONES BÁSICAS DE GOOGLE ANALYTICS**

1.Introducción a las funciones de Analytics

- 2.Nociones básicas de Google Analytics
- 3.Añadir anotaciones en gráficos
- 4.Comparación de periodos
- 5.Exportar Informes
- 6.Añadir métricas a un gráfico
- 7.Crear, editar y eliminar segmentos
- 8.Crear un nuevo panel
- 9.Añadir un Widget al Panel
- 10.Tiempo real
- 11.Tipos de informes de Google Analytics: diagramas animados, gráfico por hora, día, semana, mes, etc?
- 12.Configuración del envío automático de informes
- 13.Audiencia
- 14.Enlazar cuenta de Google AdWords con Google Analytics
- 15.AdWords

#### **UNIDAD DIDÁCTICA 9. INFORMES**

- 1.Informes de audiencia
- 2.Informes de adquisición
- 3.Informes de comportamiento

#### **UNIDAD DIDÁCTICA 10. GOOGLE ANALYTICS 4**

- 1.¿Qué es Google Analytics 4?
- 2.Diferencias con respecto a Universal Analytics
- 3.Implementación de Google Analytics 4
- 4.Las herramientas de análisis de Google Analytics 4
- 5.Los espacios de identidad
- 6.Ventajas de Google Analytics 4
- 7.Desventajas de Google Analytics 4

#### **UNIDAD DIDÁCTICA 11. ANALÍTICA WEB Y MÉTRICAS EN REDES SOCIALES**

- 1.Análisis del tráfico en redes sociales
- 2.Fijar objetivos en redes sociales
- 3.Facebook
- 4.Twitter
- 5.Youtube
- 6.Instagram
- 7.LinkedIn
- 8.Blogs
- 9.Reputación online

#### **UNIDAD DIDÁCTICA 12. MOBILE ANALYTICS Y MEJORA DEL DISEÑO**

- 1.¿Qué es Mobile Analytics?
- 2.Métricas
- 3.Google analytics para analítica móvil
- 4.Otras herramientas de analítica móvil

#### **UNIDAD DIDÁCTICA 13. INTRODUCCIÓN A ADOBE ANALYTICS**

- 1.¿Qué es Adobe Analytics?
- 2.¿Qué podemos hacer con Adobe Analytics?
- 3.Principales diferencias respecto a Google Analytics
- 4.Conceptos Clave
- 5.Implementación de Adobe Analytics

+ Información Gratis

**www.formacioncontinua.eu información y matrículas: 958 050 240 fax: 958 050 245**